## **DAFTAR ISI**

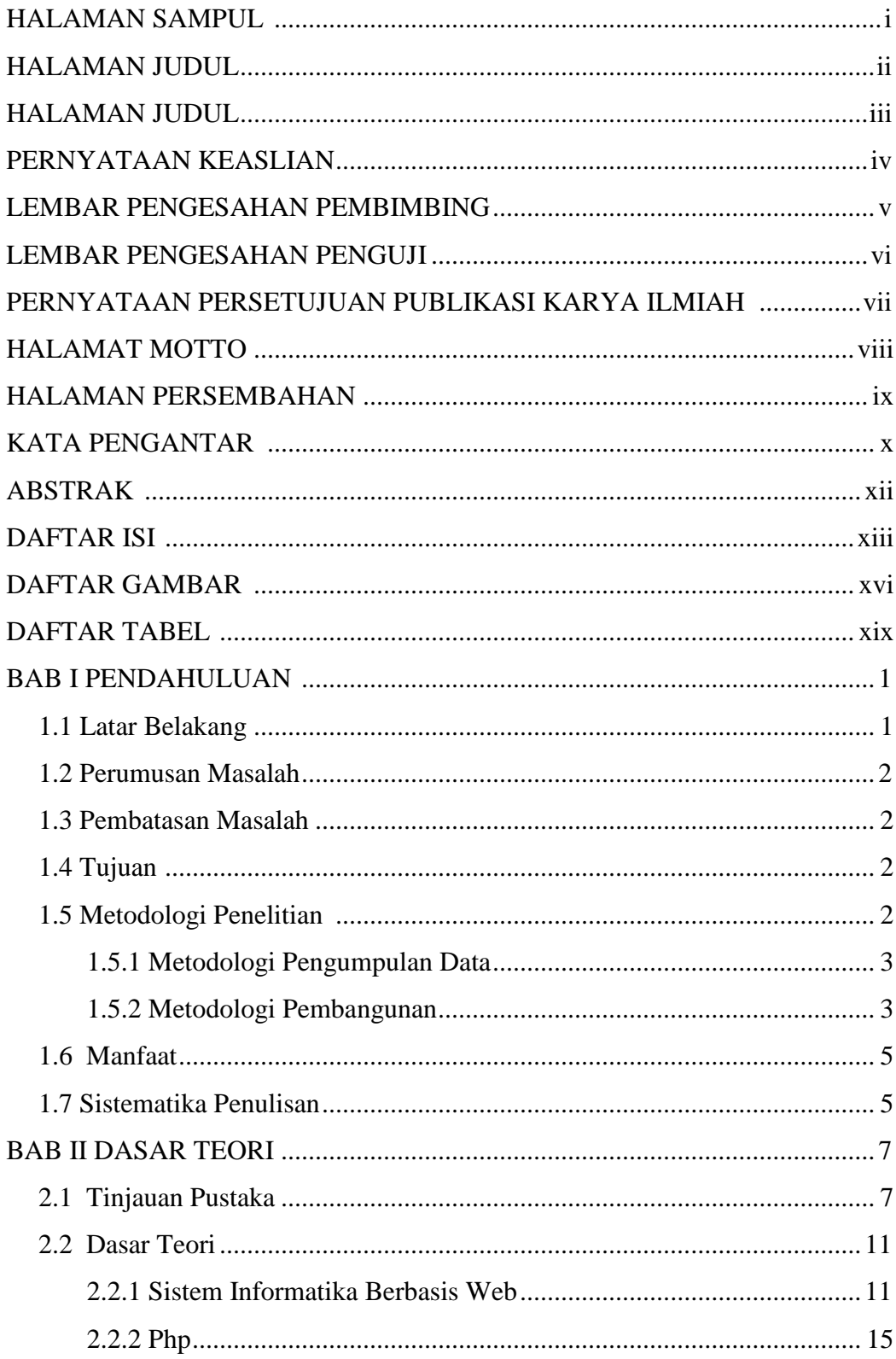

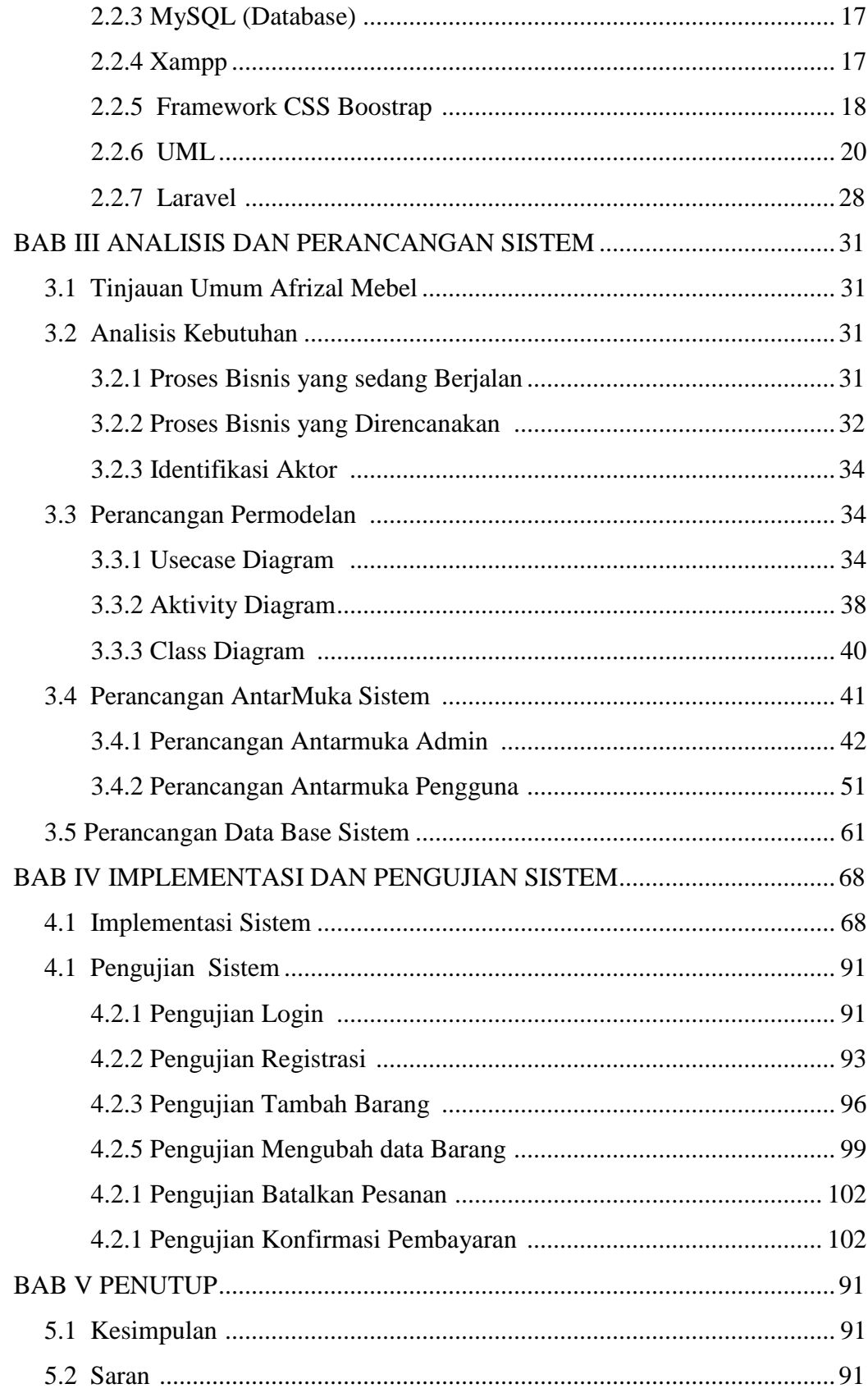

DAFTAR PUSTAKA LAMPIRAN

## **DAFTAR GAMBAR**

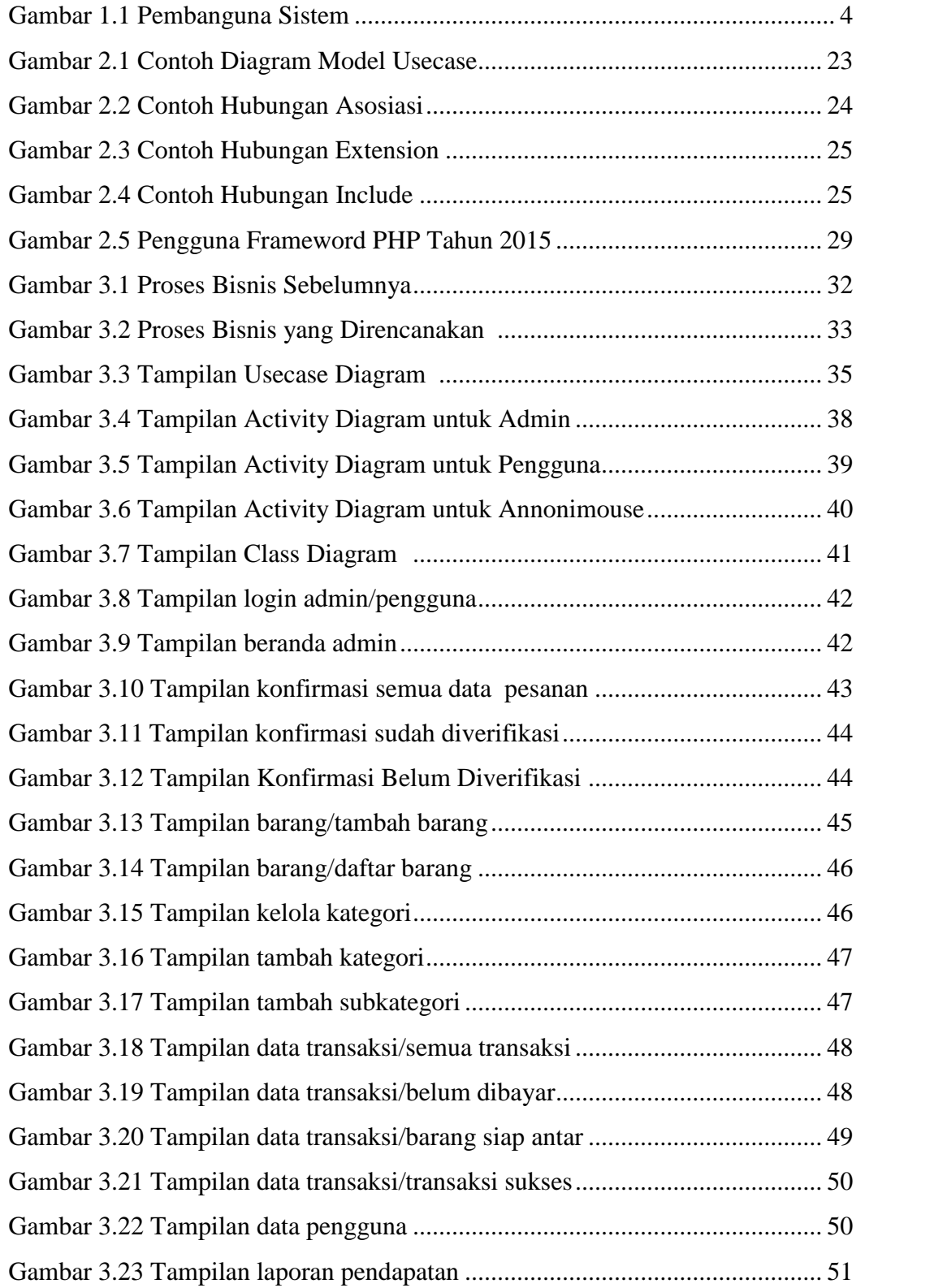

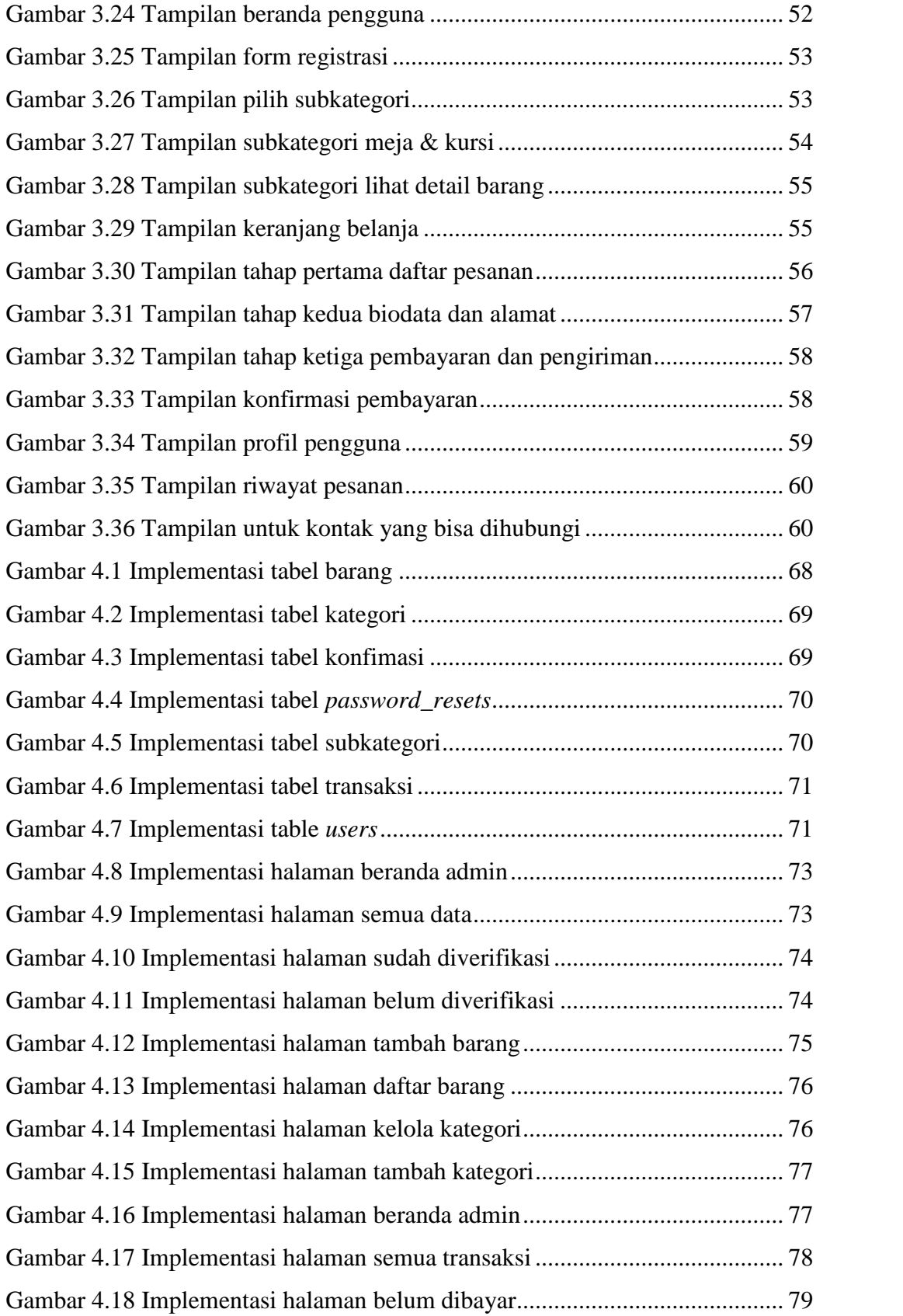

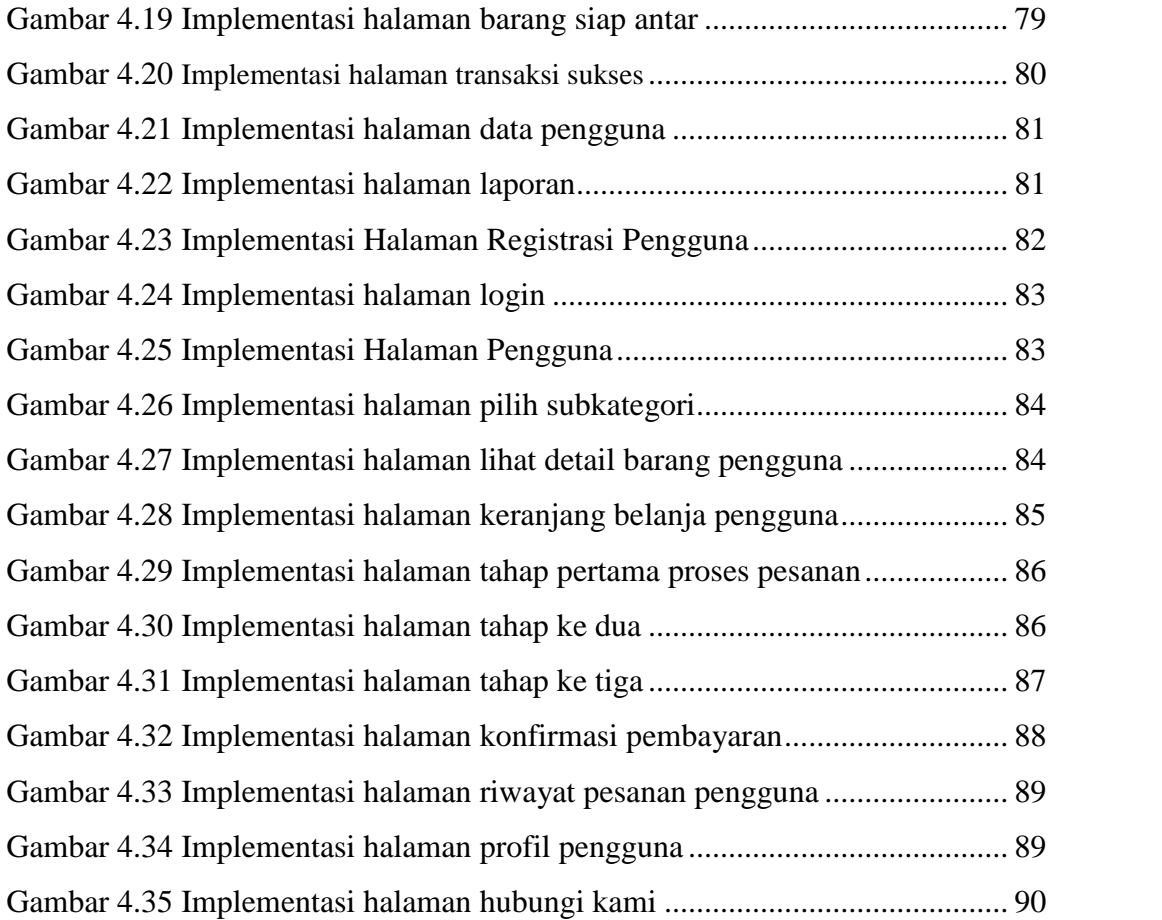

## **DAFTAR TABEL**

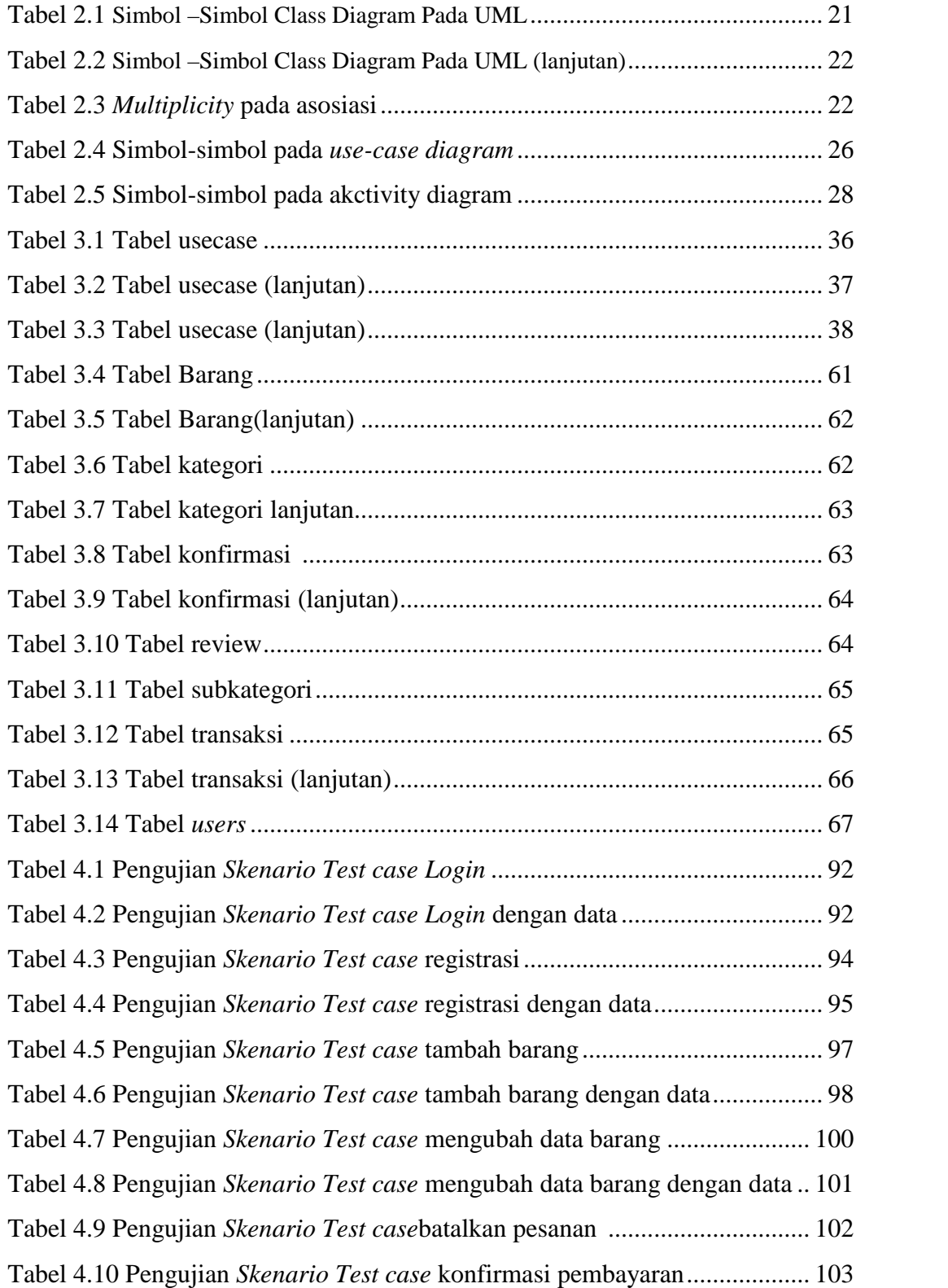

Tabel 4.11 Pengujian *Skenario Test case* konfirmasi pembayaran dengan data104